# PA168V SIP FXS Gateway

# **Telnet Setup Guide**

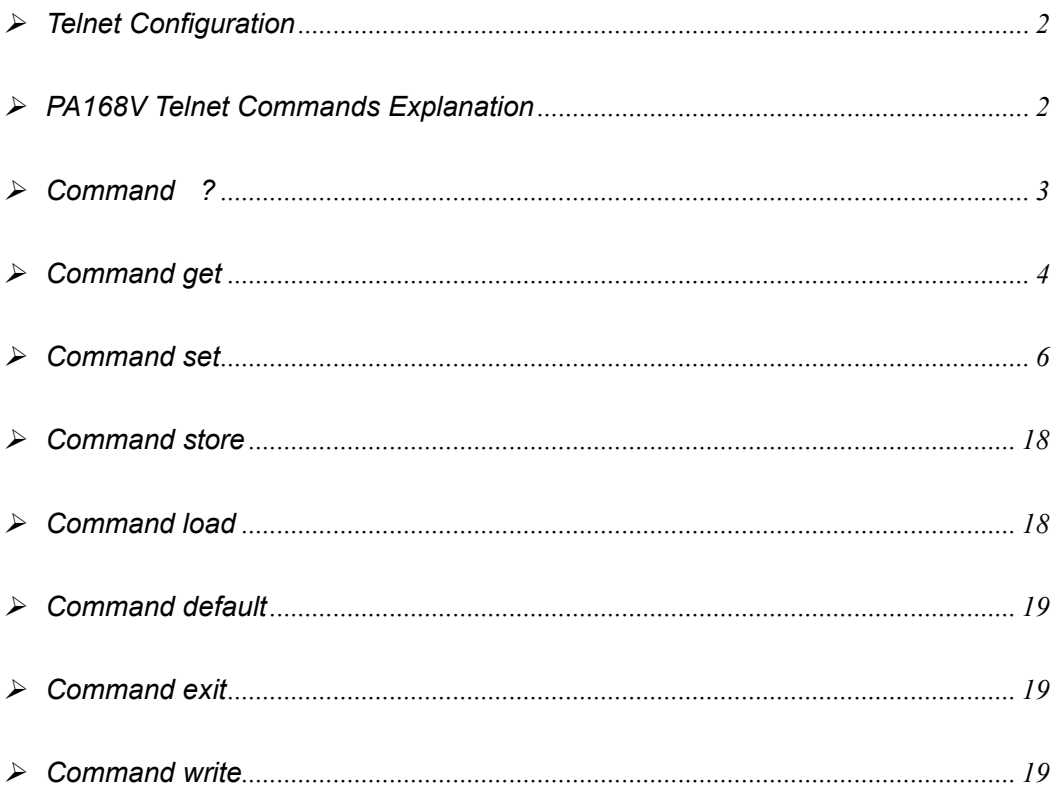

When PA168V SIP FXS gateway is properly installed, you can set each parameter through PC and Telnet commands.

Details please refer to《PA168V SIP FXS gateway Spec and Install》

# ¾ **Telnet Configuration**

● On the PC choose **Start>Run**, type **telnet 192.168.1.100** into **Run** field in popuping Run dialog. Or input **telnet 192.168.1.100** in the DOS window. Then the following information will be displayed.

```
PA168X V1.60 settings 
Password :
```
Then please type password. With debug set as 0[disable], if you type ordinary

password (default one is 1234), after Retun, you will see:

```
Password : **** 
P:\>
```
If you type super password, then you will see:

```
Password : ******** 
P:\>
```
The above information indicates that PA168V FXS gateway is under setting mode, and then you can set the PA168V FXS gateway by using the telnet commands.

#### ¾ **PA168V Telnet Commands Explanation**

**Command Function** 

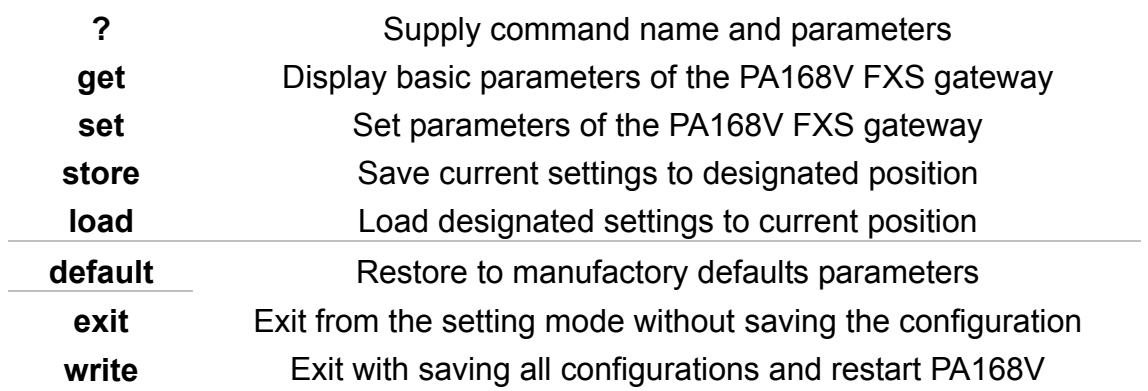

# ¾ **Command ?**

**Syntax description:** No optional parameter

**Usage:** Type command name and parameters by following P:\> . Be used as the keyword to supply keyword and parameters of the relevant commands.

# **Relevant usage:** None

# **Detailed description:**

? List help of all commands

For example:

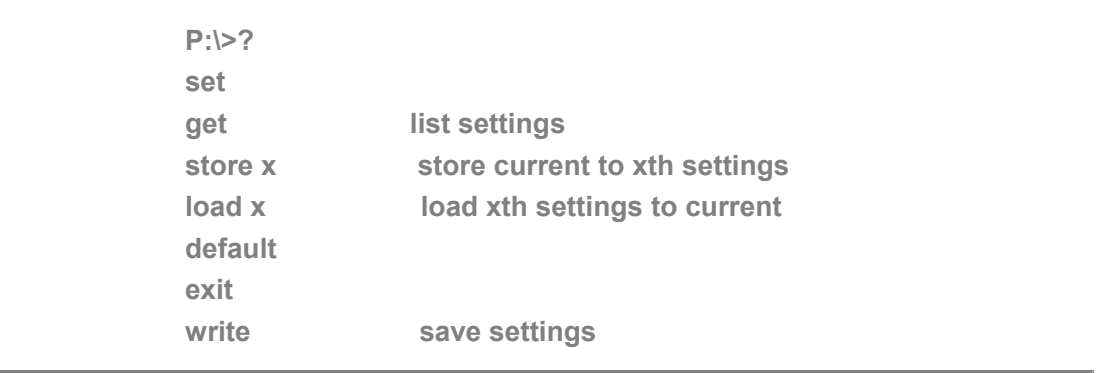

# $\triangleright$  Command get

Syntax description: No optional parameter of keywords

**Usage:** Display basic parameters of the PA168V FXS gateway

Relevant usage: None

# **Detailed description:**

get Display basic running parameters of the PA168V FXS gateway. Input ordinary password without debug being set as 0[disable], or input super password with debug set as 0[disable], then following parameters of PA168V FXS gateway will be displayed:

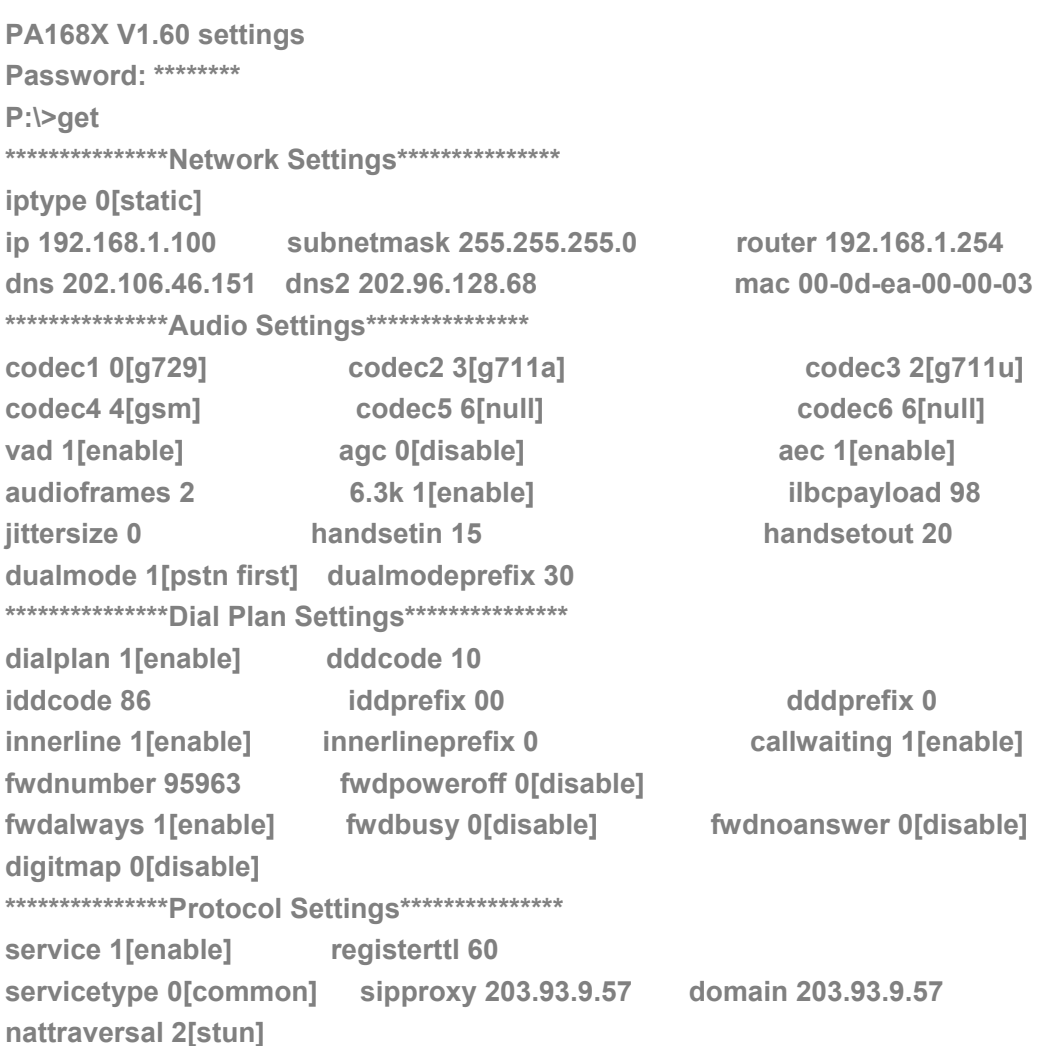

nataddr [empty] natttl 30 phonenumber 272727 account [empty] pin [empty] rtpport 6002 tos 0 registerport 5060 dtmfpayload 101 dtmf 0[inband audio] prack 0[disable] outboundproxy 0[disable] \*\*\*\*\*\*\*\*\*\*\*\*\*\*\*\*\*Other Settings\*\*\*\*\*\*\*\*\*\*\*\*\*\*\*\* superpassword 12345678 debug 1[output] password 1234 upgradetype 0[disable] upgradeaddr [empty] sntpip 0.0.0.0 daylight 0[disable] timezone 55[(GMT+08:00)Beijing, Hong Kong, Urumqi]

Input ordinary password with debug set as O[disable], and the following

information will be seen:

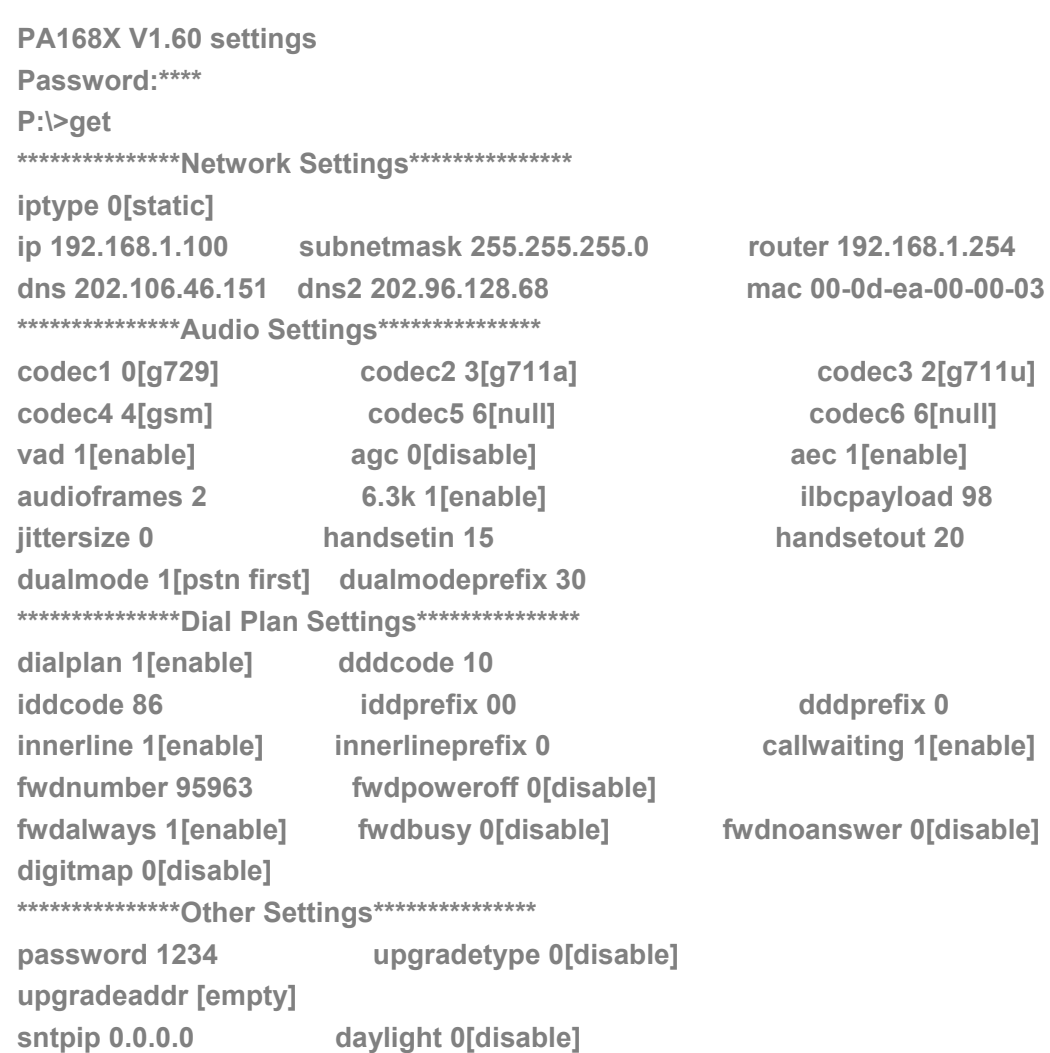

**timezone 55[(GMT+08:00)Beijing,Hong Kong,Urumqi]** 

# ¾ **Command set**

#### **Syntax description: set keywords value**

**Usage:** It is to configure password and other running parameters of PA168V FXS gateway.

#### **Detailed description:**

#### **set iptype X**

Set how PA168V FXS gateway gets relevant network parameters. X ranges from 0 through 3. 0: authorize users to set IP address, subnet mask and router IP address of PA168V manually; 1: use DHCP mode. With this system, 2: use PPPoE mode. Those ADSL and Cable Modem users please select this item. 3: use modem mode. Those who use PA168V with modem please set the value as 3.

#### **set pppid XXX**

With **iptype** set as **2**, use this command to set user name of PPPoE; with **iptype** set as **3**, use this command to set user name of dial-up network.

#### **set ppppin XXX**

With **iptype** set as **2**, use this command to set user name of PPPoE; with **iptype** set as **3**, use this command to set user name

6

of dial-up network.

#### **set ip XXX.XXX.XXX.XXX**

With **iptype** set as **0**, use this command to set IP address of

PA168V FXS gateway.

### **set subnetmask XXX.XXX.XXX.XXX**

With **iptype** set as **0**, use this command to set subnet mask of

PA168V FXS gateway.

#### **set router XXX.XXX.XXX.XXX**

With **iptype** set as **0**, use this command to set router IP of network.

# **set dns XXX.XXX.XXX.XXX**

With **iptype** set as **0**, use this command to set IP address of DNS server.

# **set dns2 XXX.XXX.XXX.XXX**

With **iptype** set as **0**, use this command to set IP of backup DNS server.

# **set mac XX-XX-XX-XX-XX-XX**

Set MAC address of the PA168V FXS gateway. Parameter

xx-xx-xx-xx-xx-xx must be an HEX number.

# **set codec1 X**

Set the priority 1of the audio compression algorithm. X ranges

from 0 through 6: 0: g729; 1:g7231; 2: g711u; 3: g711a; 4: gsm; 5: ilbc; 6: null.

# **set codec2 X**

Set the priority 2 of the audio compression algorithm. X ranges from 0 through 6: 0: g729; 1:g7231; 2: g711u; 3: g711a; 4: gsm; 5: ilbc; 6: null.

#### **set codec3 X**

Set the priority 3 of the audio compression algorithm. X ranges from 0 through 6: 0: g729; 1:g7231; 2: g711u; 3: g711a; 4: gsm; 5: ilbc; 6: null.

# **set codec4 X**

Set the priority 4 of the audio compression algorithm. X ranges from 0 through 6: 0: g729; 1:g7231; 2: g711u; 3: g711a; 4: gsm; 5: ilbc; 6: null.

#### **set codec5 X**

Set the priority 5 of the audio compression algorithm. X ranges from 0 through 6: 0: g729; 1:g7231; 2: g711u; 3: g711a; 4: gsm; 5: ilbc; 6: null.

#### **set codec6 X**

Set the priority 6 of the audio compression algorithm. X ranges from 0 through 6: 0: g729; 1:g7231; 2: g711u; 3: g711a; 4: gsm; 5: ilbc; 6: null.

#### **set vad X**

Enable/disable VAD. X ranges from 0 through 1: 0: disable VAD; 1: enable VAD.

# **set agc X**

Enable/disable AGC. X ranges from 0 through 1: 0: disable AGC; 1: enable AGC.

#### **set aec X**

Enable/disable AEC. X ranges from 0 through 1: 0: disable AEC;

1: disable AEC.

# **set audioframes X**

Set audio frames in RTP package. X is Arabic numerals between 0 and 7.

# **set 6.3k X**

With G.7231 codec selected; set PA168V FXS gateway to use 6.3K rate or not. X ranges from 0 through 1: 0: use 6.3K rate; 1: use 5.3K rate.

# **set jittersize X**

Set buffer size of RTP package. X ranges from 0 to 32.

# **set ilbcpayload X**

Set the payload type of RTP package whne ILBC codec selected

to DTMF delay.X is range from 96-255.

# **set handsetin X**

Set initial volume of handset. X ranges from 0 through 15.

#### **set handsetout X**

Set initial volume of handout. X ranges from 0 through 31.

# **set dualmode X**

Set to enable or disable the PSTN line. X ranges from 0 through 2.

0: do not use PSTN line; 1: use PSTN line first. 1: use IP side call first.

#### **set dual modes prefix XX**

When IP first is set in the dual modes setting, setting switches to PSTN prefix; XX ranges from 0 through 99.

#### **set dialplan X**

Enable/disable dial plan and dial number. Parameter X ranges from 0 through 4: 0: disable dial plan; 1: enable dial plan; 2: use dial number; 3: use hotline function.

#### **set dialnumber XX**

When **set dialplan** value set as 2, please use this command to set **dial number.** For example, with eTalk card used, please set it as 00. When **set dialplan** value set as 4, please use this command to set **hotline number.**

#### **set dddcode XX**

Set the area code when set **dialplan** value set as **1** or **2**. For

example, the area code of Beijing is 10; the area code of Shanghai is 21, and the area code of Chengdu is 28, etc. Parameter xxx must be an Arabic numeral and no longer than 3 characters.

#### **set iddcode XXX**

Set the country code when set **dialplan** value set as **1** or **2**. For example, the country code of China is 86; the country code of USA is 1, etc. Parameter xxxx must be an Arabic numeral and no longer than 4 characters.

#### **set iddprefix XX**

Set IDD service prefix number when set **dialplan** value set as **1** or **2**. For example, IDD service prefix number of china is 00; IDD service prefix number of USA is 1, etc. Parameter xxx must be an Arabic numeral and no longer than 3 characters.

#### **set dddprefix XX**

Set DDD service prefix number when set **dialplan** value set as **1** or **2**. For example, DDD service prefix number of china is 0; DDD service prefix number of USA is 1, etc. Parameter xxx must be an Arabic numeral and no longer than 3 characters.

#### **set innerline X**

Set use innerline call or not. X ranged from 0 through 1: 0: disable; 1: enable innerline call.

#### **set innerlinepreifx X**

With **innerline** set as **1[enable]**, please set the prefix to pick up inner line, such as 0.

# **set callwait X**

Set whether to use call wait. X ranges from 0 to 1: 0: do not use call wait; 1: use call wait.

# **set fwdnumber XXXXXXX**

Set receiving forwarded calls phone number. XXXX must be an

Arabic numeral and no longer than 16 characters

# **set fwdalways X**

Enable/disable forward all calls. X ranges from 0 through 1. 0: do not forward any call; 1: forward all calls.

# **set fwdbusy X**

Enable/disable forward calls if busy. X ranges from 0 through 1. 0:

do not forward calls if busy; 1: forward call if busy.

# **set fwdnoanswer X**

Enable/disable forward calls without replying. X ranges from 0 through 1. 0: do not forward calls without replying; 1: forward call without replying.

# **set answer X**

Set the ring seconds before the phone answers the call automatically or forward the calls. X is ranges from 0 through 60.

#### **set digitmap X**

Set whether to use digitmap. X ranges from 0 to 1: 0: do not use digitmap; 1: use digitmap.

# **set service X**

Set register the SIP proxy server or not. X ranged from 0 through 1.

0: do not register; 1: register.

#### **set registerttl X**

Set register TTL. X is range from 10 through 65535 Sec. default value is 60 Sec.

# **set service type X**

Enable/disable the prepaid and service system .choose the repaid

server provider. Parameter x ranged from 0 through 15:

0: common: disable repaid card or specially system ;

- 1: use huawei's system;
- 2: use ZTE's system;
- 3: use harbour's system;
- 4: use utstarcom's system;
- 5: use uptech system;
- 6: use keimen's system;
- 7: use meidaring's service;
- 8: use italkBB service;
- 9: use nortel system;
- 10: use net2phone SIP service;
- 11: use fwd(freeworlddialup) service;
- 12: use inphonex system;
- 13: use sipphone system;
- 14: use ngtel system ;
- 15: use ayctel system
- 16: use callserve system
- 17: use qmaster system
- 18: use ringchat system
- 19: use t-online system

# **set sipproxy XXXX**

Set IP address or domain name of SIP Proxy Server.

#### **set domain XXXXX**

Set the domain name of SIP proxy server.

# **set nattraversal X**

X ranged from 0 through 2: 0: do not use NAT traversal. When the log in server and IP phone in the same LAN, or the log in system supports the IP phone working behind the LAN; 1: Use NAT traversal. When the login system does not support IP phone working behind the LAN, With this item selected, please make port mapping on NAT device; 2: stun.

# **set nataddr XXXXX**

When "**nattraversal**" is set to "**1**";set IP address of NAT device wan port or URI of free assistant service (Such as www.showmyip.com etc.) in Internet.

When "**nattraversal**" is set to "**2**", set IP address or URI of the stun

server, in the format as "domain name/IP address : service port".

The default service port for stun is 3478.

**NOTE** The free service list of Internet:www.ip-calculator.com; www.ipchicken.com; www.ipchicken.com;www.showmyip.com;www.whatismyip.com; www.myipaddress.com; www.whatismyipaddress.com; ip.sbbs.net; www.whatismyipaddress.net;checkip.dyndns.org

# **set natttl XX**

Set NAT TTL XX is an integer between 10 and 65535 sec. default

value is 20 sec.

#### **set phonenumber XXXXXXXX**

Set a local ID of PA168X IP phone. Value xxxxx must be an Arabic

numeral and no longer than 16 characters.

# **set account XXXXXX**

Set the account; Value xxxxxx must be an Arabic numeral and no

longer than 32 characters.

#### **set pin XXXXXXXXXX**

Set the account; Value xxxxxx must be an Arabic numeral and no

longer than 32 characters.

#### **set registerport XXXX**

Set register port. Value XXXX default is 5060.

# **set rtpport XXXX**

RTP port is the port transferring and receiving voice flow using

UDP protocol. XXXX is an even number between 1024 and 65535.

# **set tos X**

Set TOS segment of IP head package in RTP digital follow. X is

range from 0 through 224.

#### **set dtmf X**

Set DTMF relay type. X is ranged form 0 through 2: 0: inband audio; 1: rfc 2833; 2: sip info.

#### **set dtmf payload X**

When **dtmf X** select 1(**rfc 2833)**.This parameter can be used indicating type of RTP payload type. The value can be use integer 96-101.

#### **set prack X**

Set enable/disable support pre-ack(RFC3262) . X is ranged form 0 through 1: 0: disable; 1: enable.

# **set outboudproxy X**

Set enable/disable Outbound proxy support. X is ranged form 0 through 1: 0: disable; 1: enable. When  $X$  is 1(enable), please set the

URI of the Outbound proxy into "**sip proxy**" and set the domain name of SIP proxy server into "**domain**". The default service port is 5060.

#### **set superpassword XXXX**

Set super password of the PA168V FXS gateway. XXX must be ASCII characters.

#### **set debug X**

Set open debugging message output grade for special tool. X ranges from 0 through 5: 0: close debugging output; 1: output the operation information to the window; 2: output all the bug information and data in test window; 3: save the bug information into SDRAM; 4: disable checking the mark.

# **set password XXXX**

Set password of the PA168V FXS gateway. XXX must be ASCII characters.

# **set upgradetype X**

Set auto-upgrade matching type,  $X$  ranges from 0 through 5, 0------disable; 1------all ; 2------ mac; 3------ppp id; 4------ account; 5------ phone number。

#### **set upgradeaddr HTTP://XXX.XXX.XXX.XXX:PORT**

# **FTP://XXX.XXX.XXX.XXX: PORT TFTP://XXX.XXX.XXX.XXX: PORT**

Set IP address or domain name of upgrade server supplying upgraded program and configurations of PA168X IP phone.

# **set sntpip XXX.XXX.XXX.XXX**

Set IP address of time server.

# **set daylight X**

Set to use daylight or not. X ranges from 0 through 1: 0: do not use

daylight; 1: use daylight.

# **set timezone XX**

Set time zone.

# ¾ **Command store**

**Syntax description:** no keyword. Parameter ranges from 0 through 4.

**Usage:** Save the current settings to the designated position.

**Relevant Usage:** store 1

# ¾ **Command load**

**Syntax description:** no keyword. Parameter ranges from 0 through 4.

**Usage:** Load the designated settings to the current position.

**Relevant Usage:** load 1

# ¾ **Command default**

**Syntax description:** no keyword and parameter

**Usage:** Restore to manufactory defaults parameters.

**Relevant usage:** None

# ¾ **Command exit**

**Syntax description:** no keyword and parameter

**Usage:** Exit from Telnet command window without saving the

configuration.

**Relevant usage:** None

# ¾ **Command write**

**Syntax description:** No keyword and parameter

**Usage:** Save the configuration and restart the PA168V FXS gateway.

**Relevant usage:** None

**Note** All the Telnet commands of PA168V FXS gateway should be written in low case and the password is case sensitive.

*Reserves the right to make changes in technical and product specification* 

*without prior notice.* 

*PA168V SIP FXS Gateway Telnet Setup Guide (V1.60)*  Copyright© 2003---2007 All rights reserved